Adobe Photoshop 2020 Keygen Crack Serial Key X64

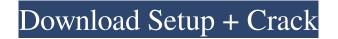

## Adobe Photoshop 2020 Crack Free Registration Code Download

The Interface of Photoshop Most users are familiar with Photoshop's interface. It can be confusing at first and requires some practice to become proficient. First of all, Photoshop's interface is laid out in what's called a window mode. What this means is that the document area, where you create and manipulate the image, is split into several smaller windows that do not overlap. This prevents the user from accidentally deleting content from their image in the wrong window. The Photoshop Interface has a familiar look and feel for users. Elements of the interface can be customized, however, as seen in this example. Photoshop enables you to scale down a piece of image you've imported or copy and paste it to another location within the image. Elements of the interface can be customized, however, as seen in this example. The Photoshop interface is split into a panel that contains toolbars and a status bar, a document, a floating palette that contains either panels or windows, and a menu bar along the top. The menu bar contains the following: File: This contains items that allow the user to import image files into Photoshop, export image files from Photoshop, or open documents or files in Photoshop. Window: This is where the user creates new documents and manipulates them. View: This is the tool for viewing existing documents. There are numerous view modes available that allow the user to select different settings for the document, such as the viewport, the resolution, and the print size. Edit: This is where the user alters existing image content. Help: This is where the user can access Photoshop's Help files for assistance with using any of the tools within Photoshop. The image in Photoshop is represented as an area on the canvas. In the document, that area is called the "canvas." It is the foundation for all of the layers that make up the image. The layers can be grouped together and used as a single editing entity. A group of layers is represented in Photoshop as a stack. A stack has its own set of layers, called a stack, which allow the user to manipulate the layers to create content. You can combine multiple layers to create one composite layer. This new composite layer is called a group. It can be used to manipulate the layers in any combination. One group of layers is actually a collection of layers. Layers can be moved, stretched, merged, split, reduced,

### Adobe Photoshop 2020 Download [2022]

Key features of Adobe Photoshop Elements Manage and edit RAW image formats Edit and crop photos, animate and draw with either the mouse or by using presets. Stitch multiple photos or panoramic images together. Adjust the brightness, contrast, color temperature and color intensity to turn a photograph into a professionally-sharpened image. Adjust a variety of Adobe Photoshop Elements features, such as exposure, image size, saturation, contrast, etc. Connect to a web server to upload images directly to the Internet. Make a high-quality print, like photos displayed on a mobile phone, photograph cards or mini-posters. Make beautiful scrapbooks, posters, wedding invitations, greeting cards, posters, menus, product catalogs, packaging and much more. Make a high-quality PDF from any photo using Adobe Photoshop Elements to make digital documents. Create and edit motion graphics, create animated gif images, more. Choose from a large selection of special effects and filters. It's free, it's easy to use, and it's most definitely better than its name makes it out to be. Elements offers more than enough features to satisfy the casual photoshopper. A good news is that the entire package is free. Other versions of Photoshop Elements start at US\$69.95 and go up to the fully-featured professional version at US\$399.95. Adobe's Photoshop Elements is software designed by a team of photo editors, graphic designers and web designers to help amateur and professional photographers, graphic designers, web designers, and anyone interested in simple photo editing as well as web design and even video editing. It is not a replacement for professional software such as Photoshop. All graphics editors offer what is necessary to create images. Elements manages and edits RAW image formats Pentax, Nikon and Olympus use the EXR RAW format. A.k.a. the standard for RAW format photography. This file format holds all the image data that is stored by cameras. In other words, if you take a photo with the camera you want, all image settings, such as exposure, color temperature, etc. and everything else are saved in the RAW format. When you transfer images to your computer, you save your image in a different format. A.k.a. the final image format. There are two choices. Either you a681f4349e

#### Adobe Photoshop 2020 Crack+

The Marquee tool allows you to draw shapes and select portions of images. The Pen tools allow you to draw a variety of shapes (rectangles, freehand, arcs, etc.). The Smudge Brush and Smudge tool are useful tools for dodging and burning images. The Move tool allows you to move, copy, and paste elements. There are also several specialized tools such as the Healing Brush, the Smudge Tool, the Spot Healing Brush, etc. The list of popular tools in Photoshop is endless. Selecting the Brush tool and navigating to a selection window allows you to paint on a section of an image. The Brush tool uses a brush of a set size. The Brush tool, available only in Photoshop Elements, allows you to work on only a small or wide range of pixels, depending on the size of the brush. The Brush tool is similar to the Brush tool, but it lets you access a variety of settings, including size, color, and shape. The Brush tool is similar to the Brush tool, but it allows you to use a control panel where you can adjust many settings of the brush. The control panel includes options such as size, color, edge taper, smudge, and opacity. In addition to the Brush tool, there are various brush effects, including Pencil, Stencil, Spray, Blob, Splatter, Screen, Bristle, Paintbrush, and Texture. The Brush effect allows you to paint on a set layer or on the entire image. Brush strokes can be created with the Pen tool, which allows you to draw freehand using a variety of strokes, such as from a variety of brush shapes, including circles, squares, etc. The Pen tool has other pen types, including the Stylus, Watercolor, Ink Blot, Rubber Stamp, and Magic Wand. The Brush tool allows you to paint with a variety of brushes, including watercolor, hard-edged, and soft-edged brushes, etc. The Brush tool allows you to work with a variety of brush settings, including size, shape, angle, color, effect, and opacity. The size range you can work with for a brush is 8 pixels wide and 128 pixels tall. The Brush tool is similar to the Brush tool, but it lets you access a control panel where you can adjust various settings of the brush. The Brush tool has other pen types, including the Watercolor, Ink Blot, Rubber Stamp, and

### What's New in the?

Sir, We read with interest the article by Vakilian \*et al\*. on the disadvantages of fentanyl and lorazepam for procedural sedation in children.\[[@ref1]\] Apart from the above-mentioned, there are other issues that need to be considered when using the opioid/benzodiazepine combination for the sedation of children. Patient characteristics {#sec1-6} ====== == The most obvious contraindication to the combined use of opioids and benzodiazepines is allergy to either drug.\[[@ref2]\] In a study by Biadgo \*et al\*., it was shown that the prevalence of allergies was relatively high, with 8--35% of the children suffering from allergies (fever, local rash, urticaria). [[@ref3]]] We do not agree that it is less effective to administer an opioid in combination with benzodiazepine or an anesthetic agent, as even in this situation, the patient has to be observed carefully during recovery from sedation. Although, this study is a single center, multicentric studies will definitely throw more light on this issue. Premedication {#sec1-7} ======== In our experience, with the combined use of benzodiazepine and fentanyl, premedication is very important. For a child of medium-sized body, as 50 ml of a sedative solution (midazolam or ketamine) is less than 60 ml of oxygen, we advise to premedicate the patient with an intravenous infusion of atropine (1 mg) or neostigmine (0.05 mg/kg) that will ensure the smooth recovery. Both these agents can be given for the premedication either as a bolus infusion or as a continuous infusion. Recovery time {#sec1-8} ======= In our experience, the recovery time with the combined use of fentanyl and midazolam is much more as compared to midazolam or fentanyl alone. [[@ref4]] Apart from the above-mentioned precautions to be taken while giving a combination of opioids and benzodiazepines, there is another issue that needs to be considered. The combinations of opioids and benzodiazepines can result in serious respiratory depression in the event of opioid overdose or decreased respiratory

# System Requirements For Adobe Photoshop 2020:

Install of emulator (can be located on SD card) 1GB ram Emulator Required: No (as long as you have a phone to emulate) How to install it: 1. Put the downloaded zip file on the internal SD Card of your phone. 2. Take out the SD card, hold volume up key on the phone and insert the card. 3. On the smartphone, open the phone's apps from menu. 4. Tap on "Settings" and

#### Related links:

https://ebbsarrivals.com/2022/06/30/adobe-photoshop-cc-2019-version-20-full-license-download-x64-updated-2022/ https://www.mil-spec-industries.com/system/files/webform/ranswal785.pdf https://wildbienenbox.de/wp-content/uploads/2022/06/Photoshop 2021 Version 222.pdf http://adhicitysentulbogor.com/?p=25963 https://www.bedfordma.gov/sites/g/files/vyhlif6866/f/file/file/guide to town meeting.pdf https://mojegobi.cz/wpcontent/uploads/2022/07/Photoshop 2022 Mem Patch With Product Key Free For Windows Updated 2022.pdf https://soflodetox.com/wp-content/uploads/2022/06/Photoshop CS4 Download For Windows 2022Latest.pdf https://kasujjaelizabeth.com/adobe-photoshop-2021-version-22-0-0-kevgen-full-version-2022/ https://www.illuzzzion.com/socialnet/upload/files/2022/06/bGClf4vLYkfd4HY82fsG 30 dd2121c47580f1a9c75ba5e6b440068b file.pd f https://francepasion.com/wp-content/uploads/2022/06/Photoshop\_CS5\_Crack\_Patch\_Torrent\_Free\_Latest\_2022.pdf http://www.demomaster.co.uk/wp-content/uploads/2022/07/Photoshop 2021 Version 2251 Mem Patch Free.pdf https://blogdelamaison.com/wp-content/uploads/2022/07/derodel.pdf http://uniqueadvantage.info/wp-content/uploads/Adobe Photoshop 2022 .pdf https://www.haijproperties.com/advert/photoshop-cs5-crack-with-serial-number-for-windows/ https://characterbuzz.com/adobe-photoshop-cc-2019-version-20-download/ https://mentorus.pl/wp-content/uploads/2022/07/geodarl.pdf https://mvwoodenpondvachts.net/photoshop-2020-hack-patch-license-key-full/ https://rogulabo.com/wp-content/uploads/2022/07/Adobe Photoshop 2022 Version 2301.pdf https://wozvzy.com/upload/files/2022/06/hGDa18n48rJe8Cfc12zB 30 f5a5b540d2814ef58b50f2d692534264 file.pdf http://gjurmet.com/wpcontent/uploads/2022/06/Photoshop CC 2015 Version 17 serial number and product key crack Serial Number Full Torre.pdf